# **Gemeinde Neuenkirchen-Vörden**

## **Vorlage Nr.**

81/2018

Kämmerei

**x öffentlich**

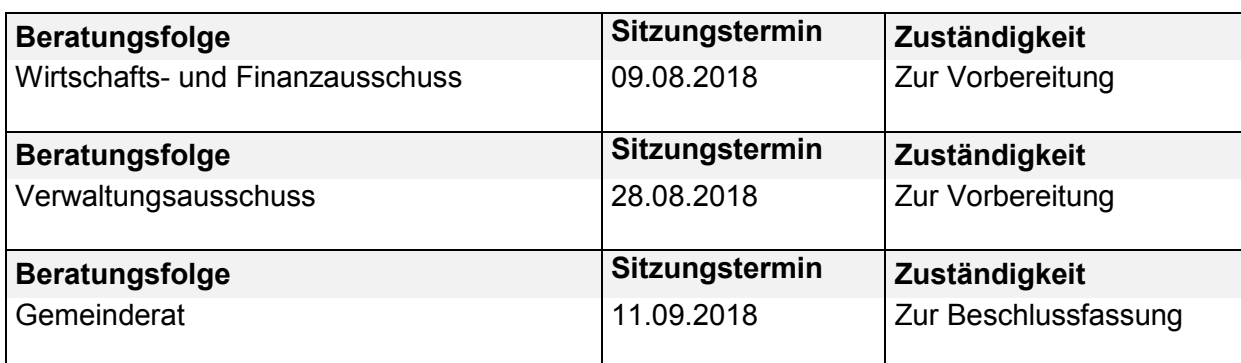

### **TOP Kommunale Beteiligung an EWE NETZ über die Kommunale Netzbeteiligung Nordwest (KNN) GmbH & Co.KG**

#### **Beschlussempfehlung**

**Die Gemeinde Neuenkirchen-Vörden beteiligt sich mit der Mindesteinlage über die Kommunale Netzbeteiligung Nordwest (KNN) an der EWE Netz GmbH.** 

**Die erforderlichen Haushaltsmittel sind im Nachtragshaushaltsplan zur Verfügung zu stellen.**

#### **Begründung**

Bereits in den Jahren 2013 und 2015 bestand die Möglichkeit, dass die Gemeinde Neuenkirchen-Vörden sich über die KNN an der EWE Netz GmbH beteiligt. Davon wurde seitens der Gemeinde jedoch kein Gebrauch gemacht. Im Jahr 2018 besteht jetzt letztmalig die Möglichkeit einer Beteiligung.

Herr Niemann von der EWE Netz GmbH hat in der Sitzung des Wirtschafts- und Finanzausschusses am 11.06.2018 ausführlich über das Beteiligungsmodell informiert. Danach ist eine Beteiligung von mindestens 10.098 EUR bis maximal 2.389.139 EUR möglich. Die voraussichtliche Dividende beträgt 3,57 %; nach Abzug von Steuern etc. verbleiben rund 3 %. Ein verbindliches Angebot soll spätestens bis zur Ratssitzung vorliegen.

Als Zeichen der Verbundenheit mit der EWE und um Einflussmöglichkeiten wahrzunehmen, schlägt die Verwaltung eine Beteiligung in der Mindesthöhe vor. Eine darüber hinausgehende Beteiligung wäre nur über eine Fremdfinanzierung möglich und würde den Handlungsspielraum für andere Investitionen einschränken.

Die Beteiligung ist gem. § 152 NkomVG der Kommunalaufsicht anzuzeigen.